<<Visual FoxPro >>

<<Visual FoxPro >>

- 13 ISBN 9787505394513
- 10 ISBN 7505394517

出版时间:2004-1-1

页数:390

字数:679000

extended by PDF and the PDF

http://www.tushu007.com

, tushu007.com

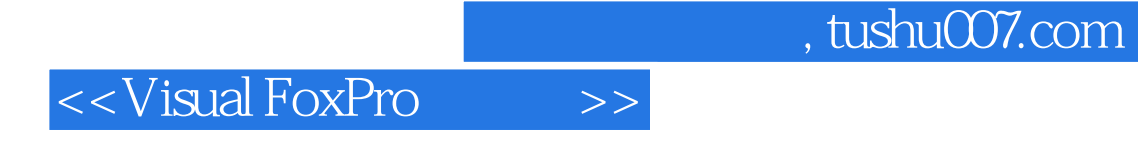

Visual FoxPro Microsoft Visual FoxPro

 $Web$ 

Visual FoxPro

Internet Visual FoxPro

Visual FoxPro

## <<Visual FoxPro >>

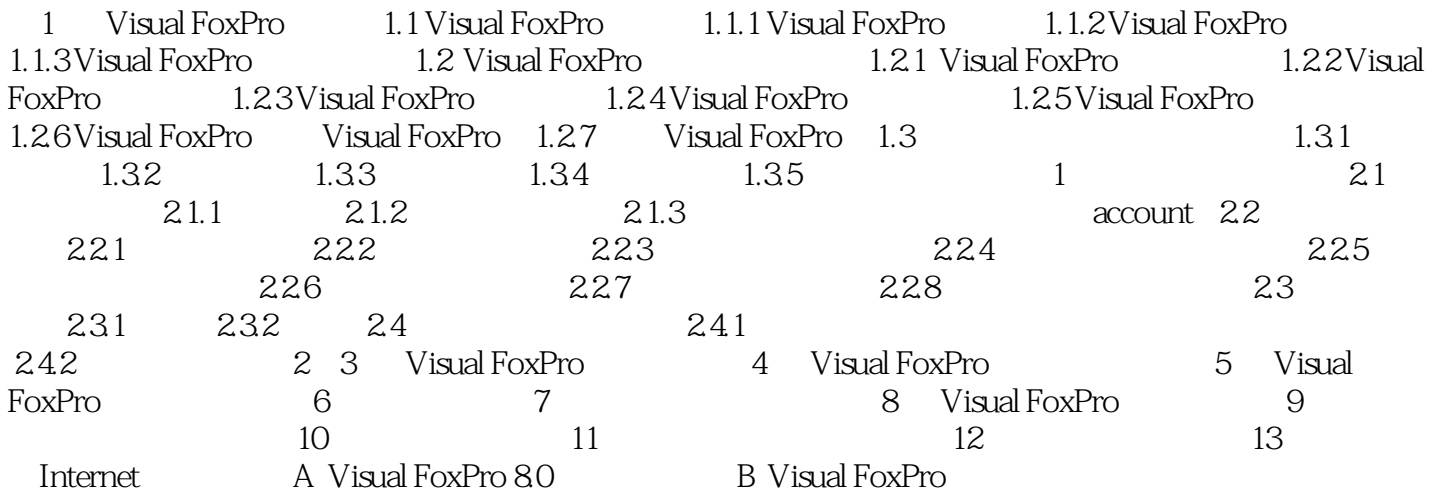

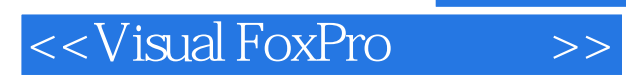

 $,$  tushu007.com

本站所提供下载的PDF图书仅提供预览和简介,请支持正版图书。

更多资源请访问:http://www.tushu007.com